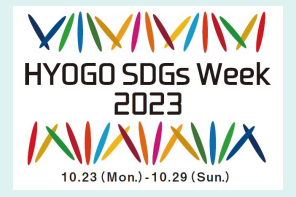

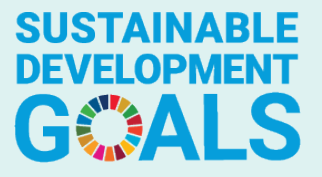

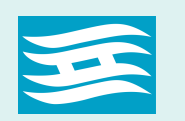

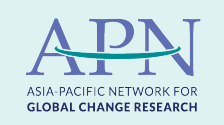

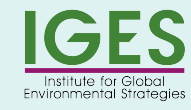

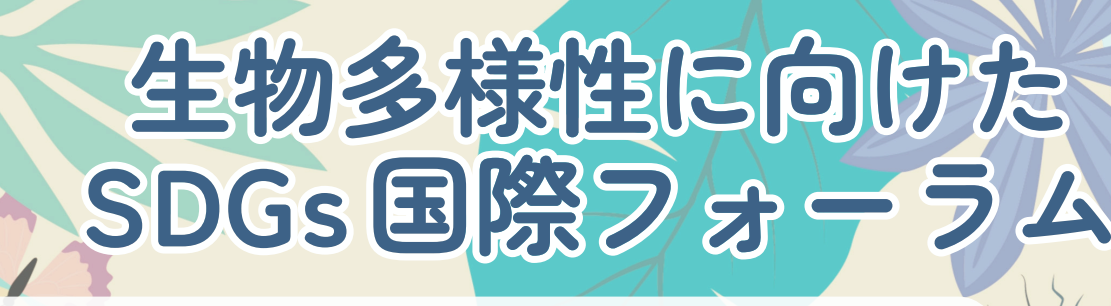

○2022 年 12 月に新たな生物多様性に関する世界目標である「昆明・ モントリオール生物多様性枠組」が採択されました。 ○ネイチャーポジティブ(自然再興)の実現に向けた国内外の最新の 動向を共有するとともに、地域課題として捉えた生物多様性につい て、先進的取組や知見を交えることで、県民、事業者の皆さまとと もに、地域での SDGs の実践(ローカル SDGs)について考えます。 **参加費無料 日英同時通訳 令和 5 <sup>年</sup> 10 <sup>月</sup> 24 <sup>日</sup> ( <sup>火</sup> )** <sup>13</sup> <sup>時</sup> <sup>00</sup> <sup>分</sup><sup>~</sup> <sup>15</sup> <sup>時</sup> <sup>30</sup> <sup>分</sup> 時

ラッセホール 2階 ブランシュローズ ( 神戸市中央区中山手通 4-10-8)

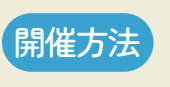

会 場

ハイブリッド方式

オンライン **<sup>300</sup>** <sup>名</sup> (先着順)

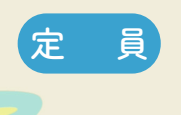

 (対面・オンライン) 会場 **100** 名

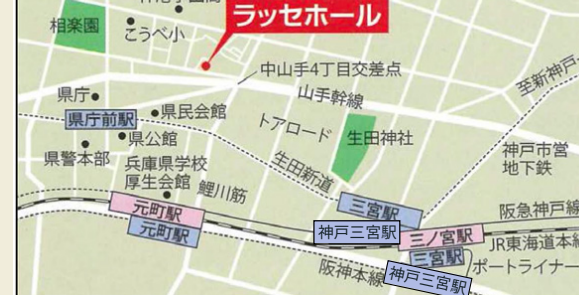

神港学園高

# **プログラム**

(第一部)

 基調講演 **「2030 年ネイチャーポジティブ実現への道筋」** IGES 理事長 武内 和彦 氏

## 鼎談 **「地域から進める生物多様性と SDGs について」**

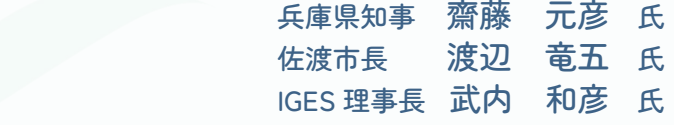

コウノトリとトキの野生復帰」、 支えた環境創造型農業」など、共通の資源を 活用した生物多様性や持続可能な地域経済・ 社会づくりについて意見交換します。

(第二部)

 講演 **「単独の枠組みを超えて**~**生物多様性の確保による SDGsの達成**~**」zzzzzzzzzzzz** 国連大学サステイナビリティ高等研究所 リサーチフェロー スニータ M スブラマニアン 氏

主催:兵庫県、アジア太平洋地球変動研究ネットワーク (APN)、公益財団法人地球環境戦略研究機関 (IGES) 後援:公益財団法人ひょうご環境創造協会

# **センタール**

### 兵庫県知事 齋藤 元彦 氏

1977 年兵庫県神戸市生まれ。東京大学卒業後、総務省に 入省。省内勤務をはじめ新潟県佐渡市、福島県飯舘村、 宮城県庁、大阪府庁と数々の地方自治を経験。2021 年8 月兵庫県知事(第53代)に就任。

IGES 理事長 武内 和彦 氏

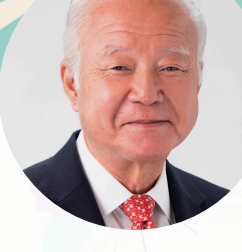

東京大学未来ビジョン研究センター特任教授。中央環境審 議会会長代理、国連大学サステイナビリティ高等研究所客 員教授などを兼務。市村地球環境学術貢献賞、みどりの学 術賞などを受賞。専門はサステイナビリティ学。

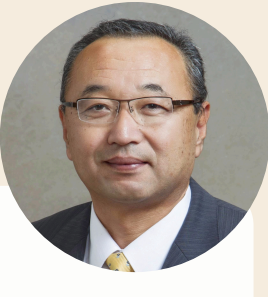

### 佐渡市長 渡辺 竜五 氏

**参加申込方法**

2019 年まで佐渡市役所職員として奉職。2008 年に佐渡米 の「朱鷺と暮らす郷認証制度」を確立し、2011 年には日本 で初となる世界農業遺産の認定に貢献。農林水産課長、 総務課長、総合政策課長等を歴任。2020 年より現職。

国連大学サステイナビリティ高等研究所 リサーチフェロー スニータ M スブラマニアン 氏

国連大学サステイナビリティ高等研究所「生物多様性と社会」プログ ラムリサーチフェロー。生物多様性と人間の幸福に関する科学 -政策 -実践のインターフェースに長年携わる中で、公平性、知識システム の統合、社会生態レジリエンスおよび関連テーマに焦点を当てる。 生物多様性に関する複数の世界的評価に対し積極的に貢献。生物多 様性条約(CBD) などの多国間フォーラムにおいて政策議論のファシ リテーターを務める。

## 下記① (又は②) いずれかの方法でお申込みください。

**申込締切 令和5年 10 月 17 日(火)**

#### ① 参加申込フォーム(推奨)

右の QR コード、または(申込フォーム URL)にアクセスいただき、 参加申込フォームにご記入のうえ送信してください。 お申込いただいた方には自動返信メールが届きます。 自動返信メールが届かない場合は、下記問い合わせ先2)まで ご連絡ください。

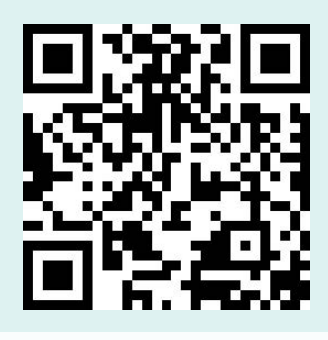

https://bit.ly/3PxigzJ

#### ②E-Mail(又は FAX)

1. 氏名(ふりがな) 2. 所属等 3. 連絡先(E-Mail、TEL) 4. 住所(市区町村名)(任意)5. 年代(任意)を ご記入のうえ、apnseminar@gmail.com (又は FAX 078-230-8018) まで送信してください。10 月 17 日 (火) までに 確認メール(又は FAX)が届かない場合は、下記問い合わせ先2)までご連絡ください。

#### 問い合わせ先

z

E-mail:kankyouseisakuka@pref.hyogo.lg.jp E-mail:apnseminar@gmail.com TEL:078-362-4421 TEL:078-230-8017

1)兵庫県環境部環境政策課政策班 2)アジア太平洋地球変動研究ネットワーク(APN)